# Human Genetic Diversity

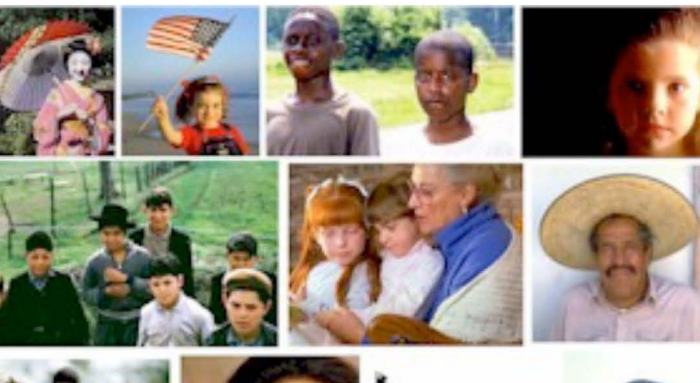

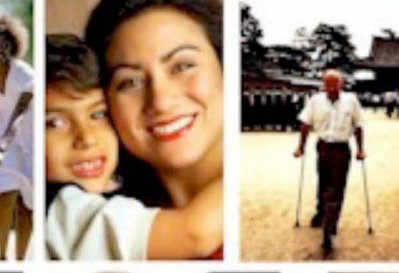

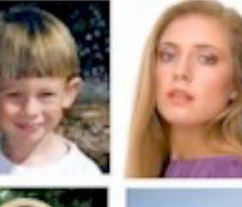

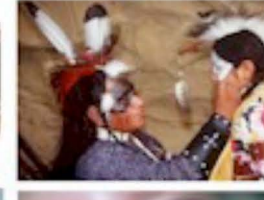

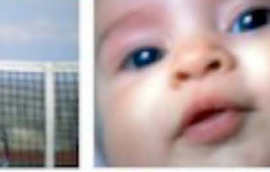

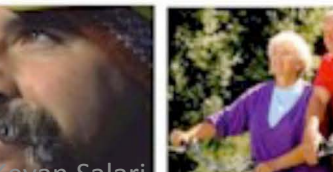

Wednesday, July 7, 2010

### 2000

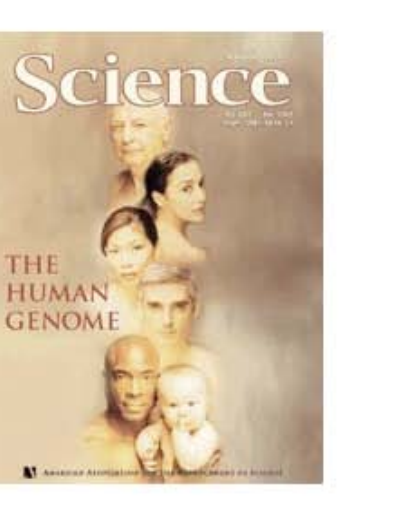

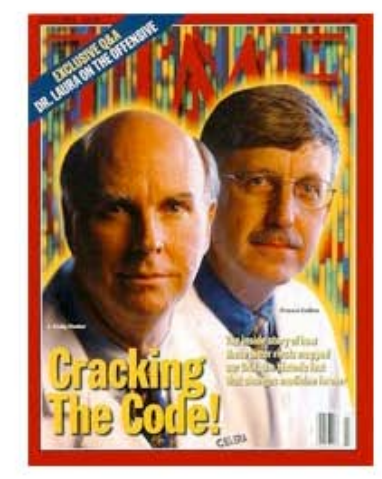

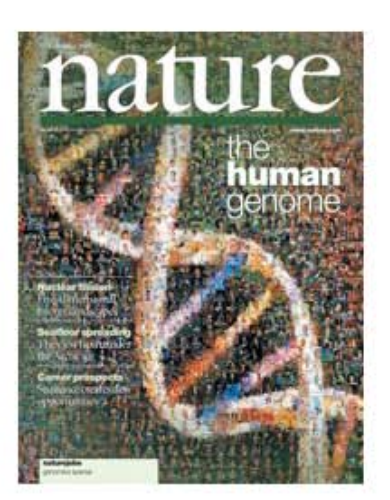

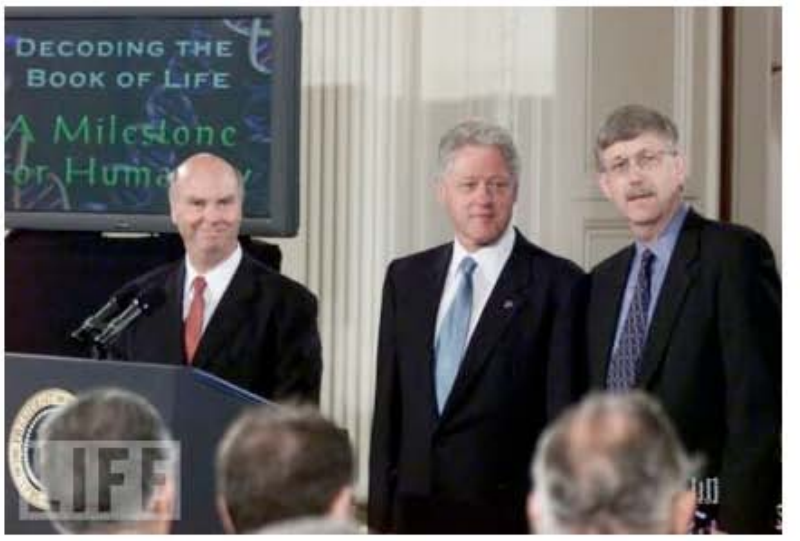

 $0.1\% \times 3.3$  billion  $= 3,300,000$  bp of differences

"I believe one of the great truths to emerge from this triumphant expedition inside the human genome is that in genetic terms, all human beings, regardless of race, are more than 99.9 percent the same." President Bill Clinton, June 26, 2000, The White House East Room

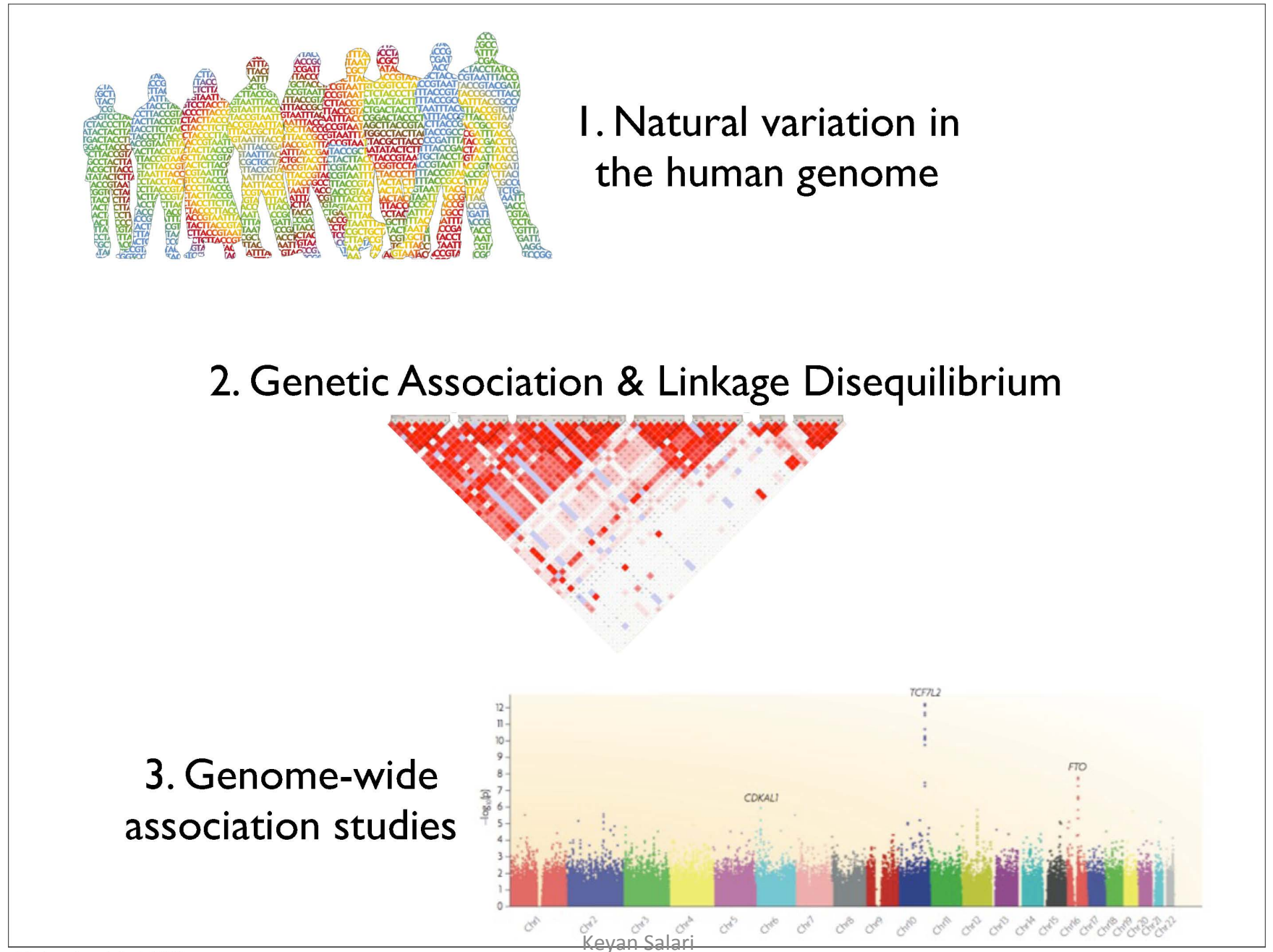

Wednesday, July 7, 2010

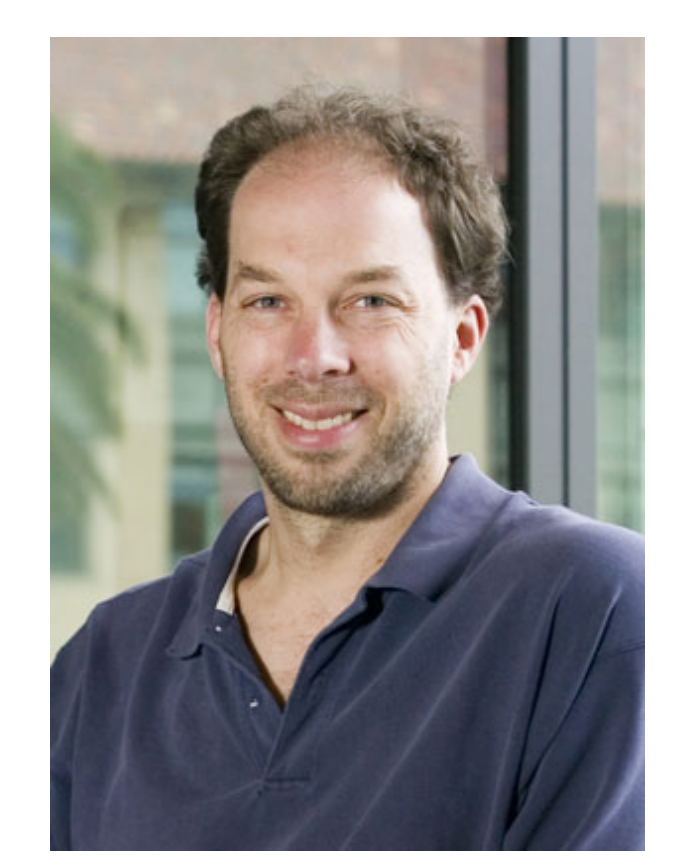

# **Steve** Quake

### LETTERS

nature<br>biotechnology

#### Single-molecule sequencing of an individual human genome

Dmitry Pushkarev<sup>1,2</sup>, Norma F Neff<sup>1,2</sup> & Stephen R Quake<sup>1</sup>

Nature Biotech 27, 847, 2009

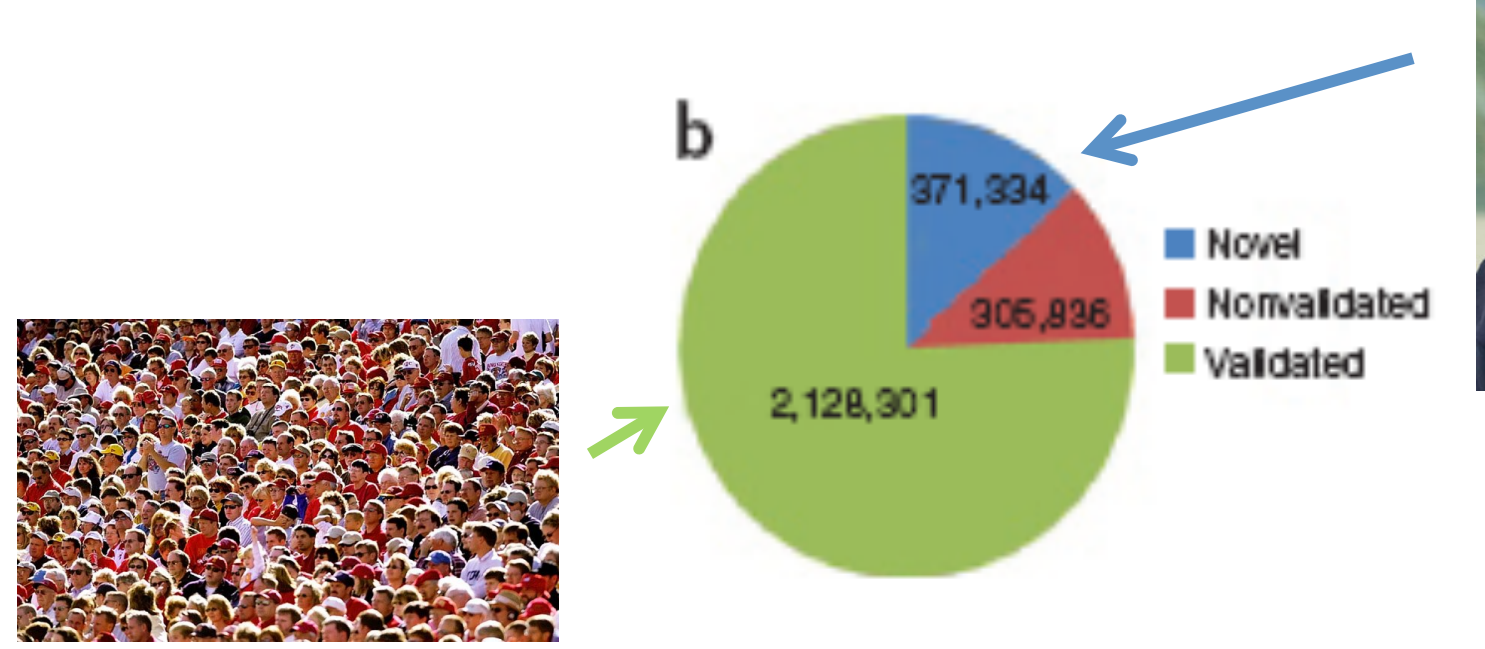

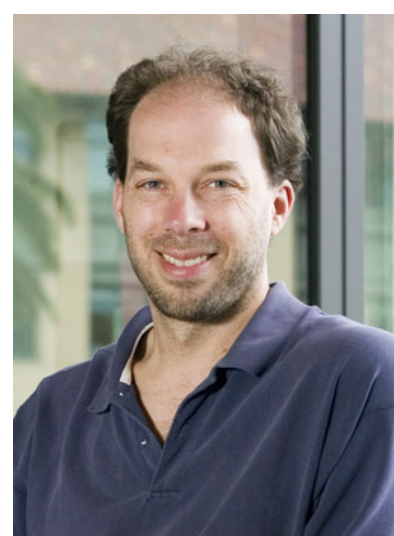

### •2.8 Million SNPs

•371 Thousand SNPs (13%) are novel

# Copy number variation

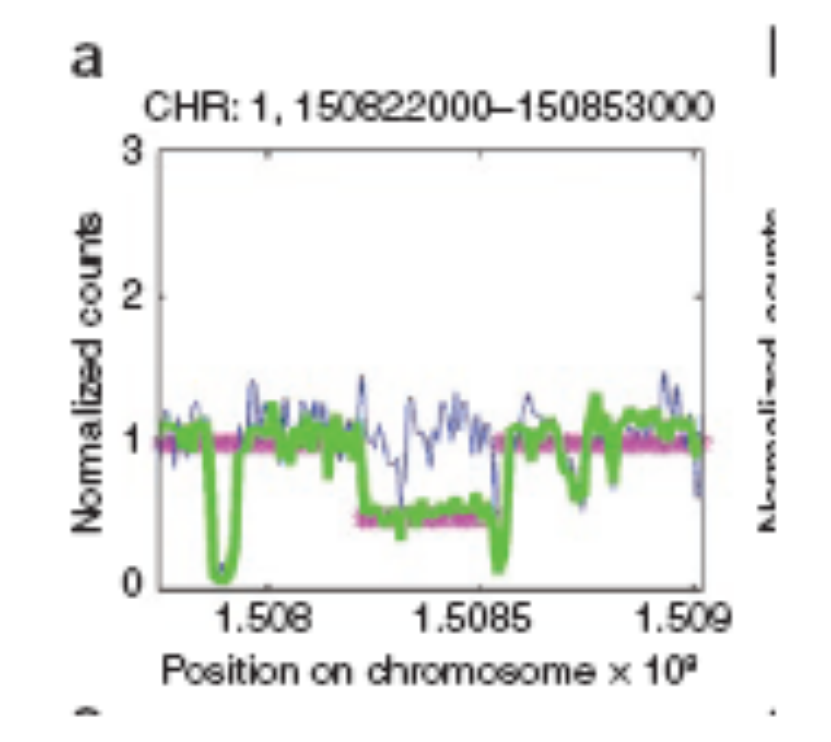

•752 copy number variations •16 Mb total

# **Human Genetic Variation**

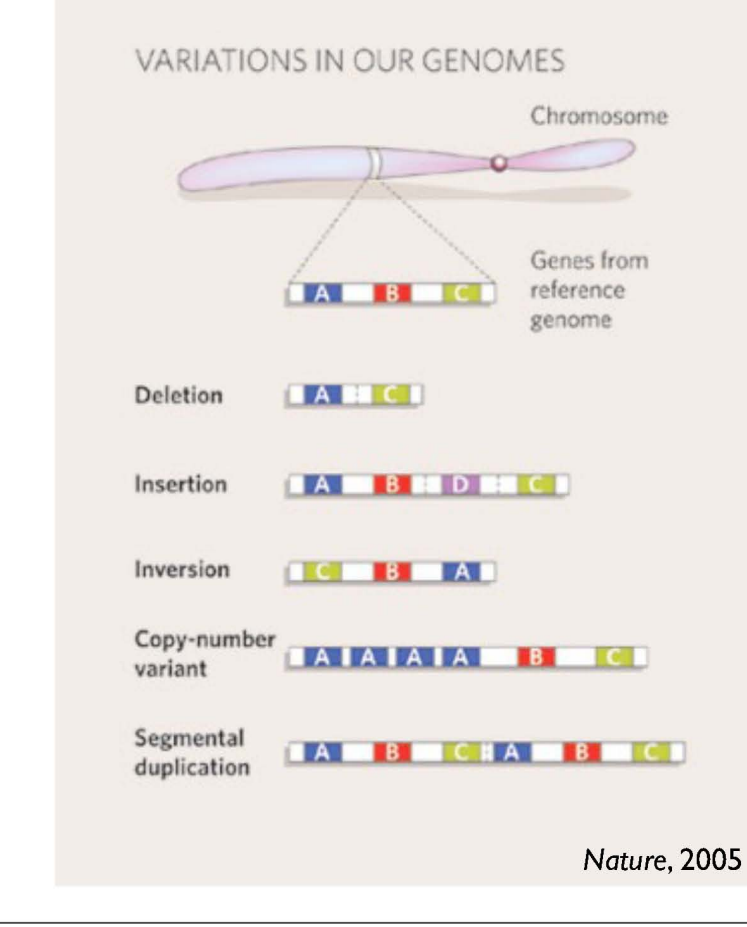

**Structural variation** ▶ 12% of our genome thousands of genes, disease loci, functional elements likely role in phenotypic variation and human disease

Redon et al. Nature, 2006

Wednesday, July 7, 2010

# Genetic variation for a simple trait

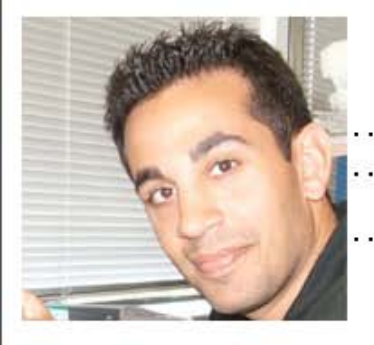

#### Chr12: ALDH2 - SNP rs671

GGGCTGCAGGCATACACTGAAGTGAAAACTGTGAGTGTG Genotype: G/G GGGCTGCAGGCATACACTGAAGTGAAAACTGTGAGTGTG Protein: functional G L K T v S  $\mathbf{v}$ Q A Y T Ŧ. v

Phenotype: none

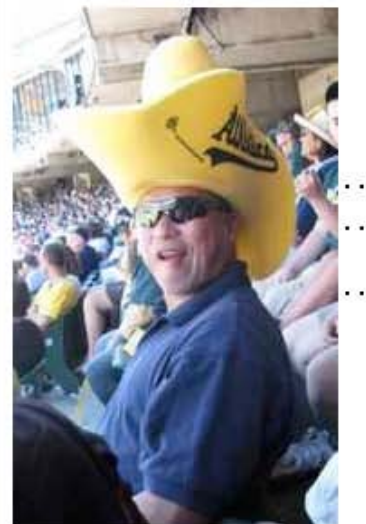

#### Chr12: ALDH2 - SNP rs671

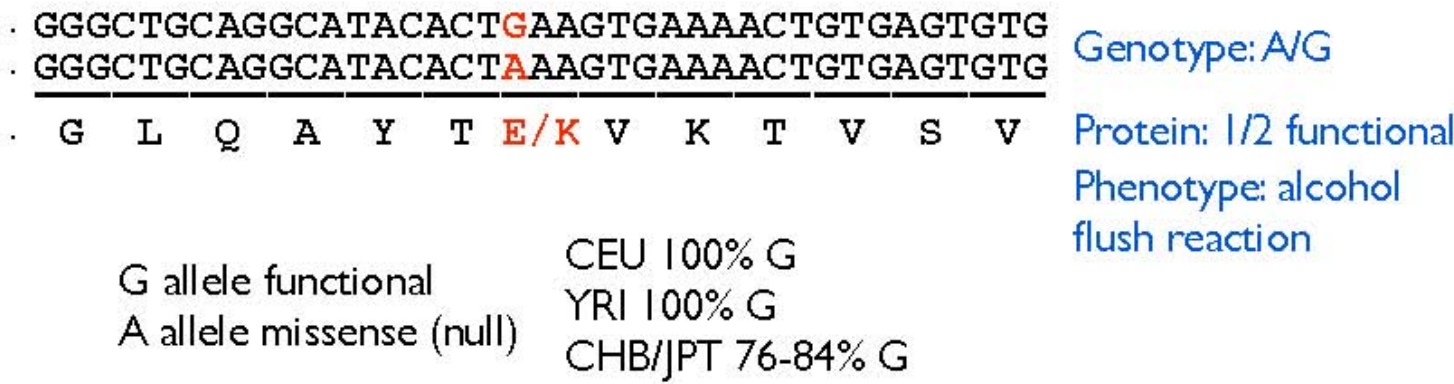

created by Keyan Salari

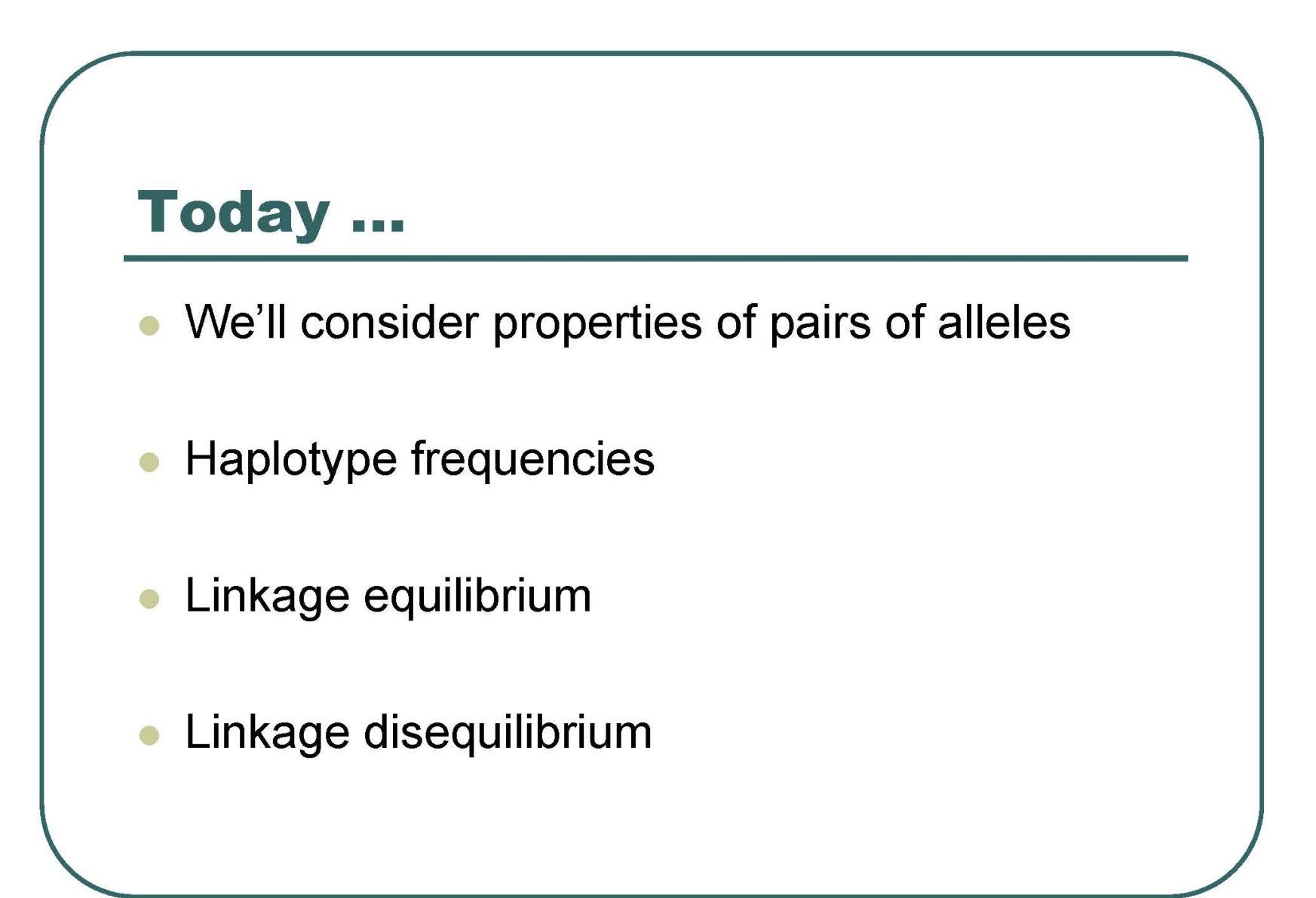

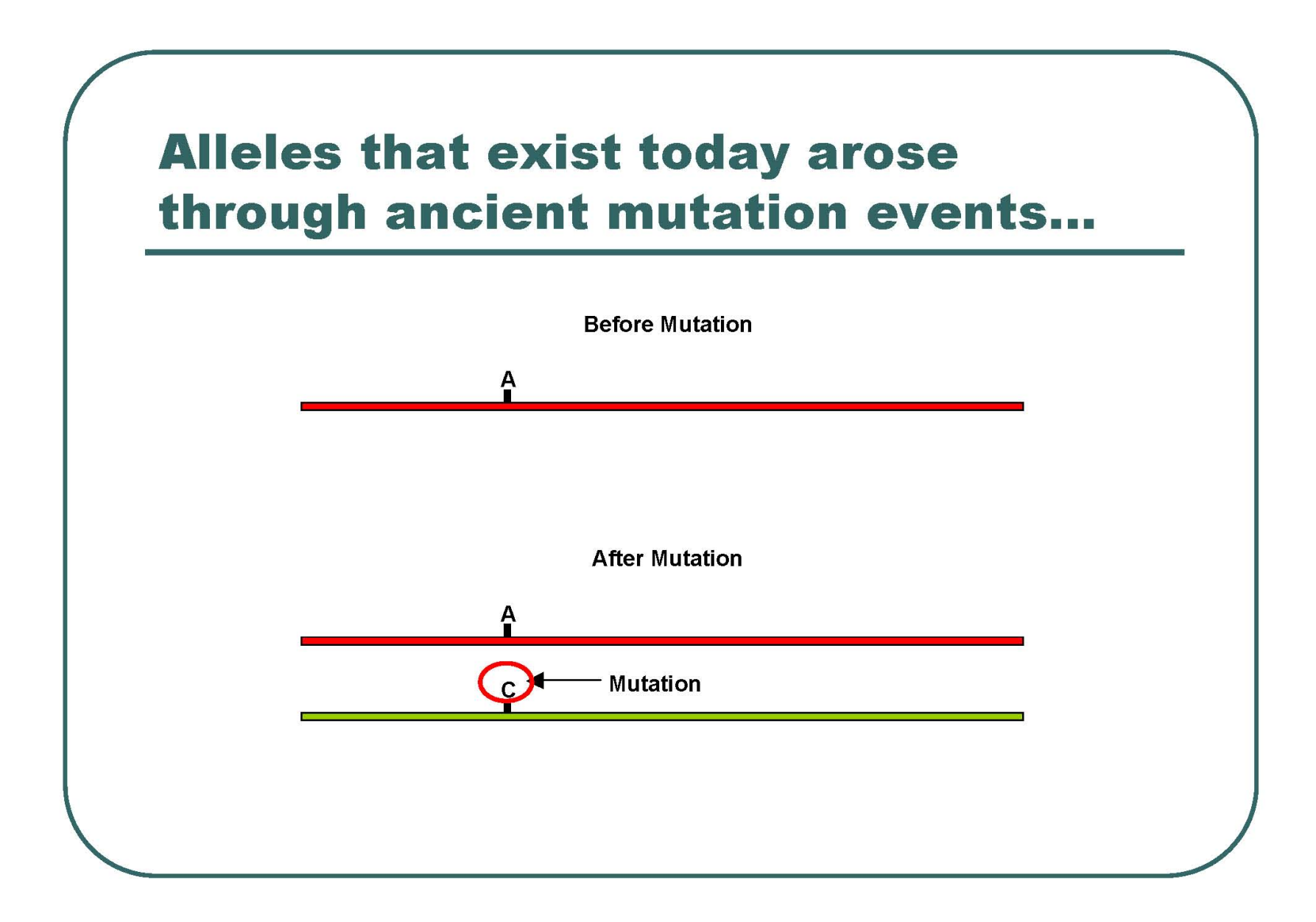

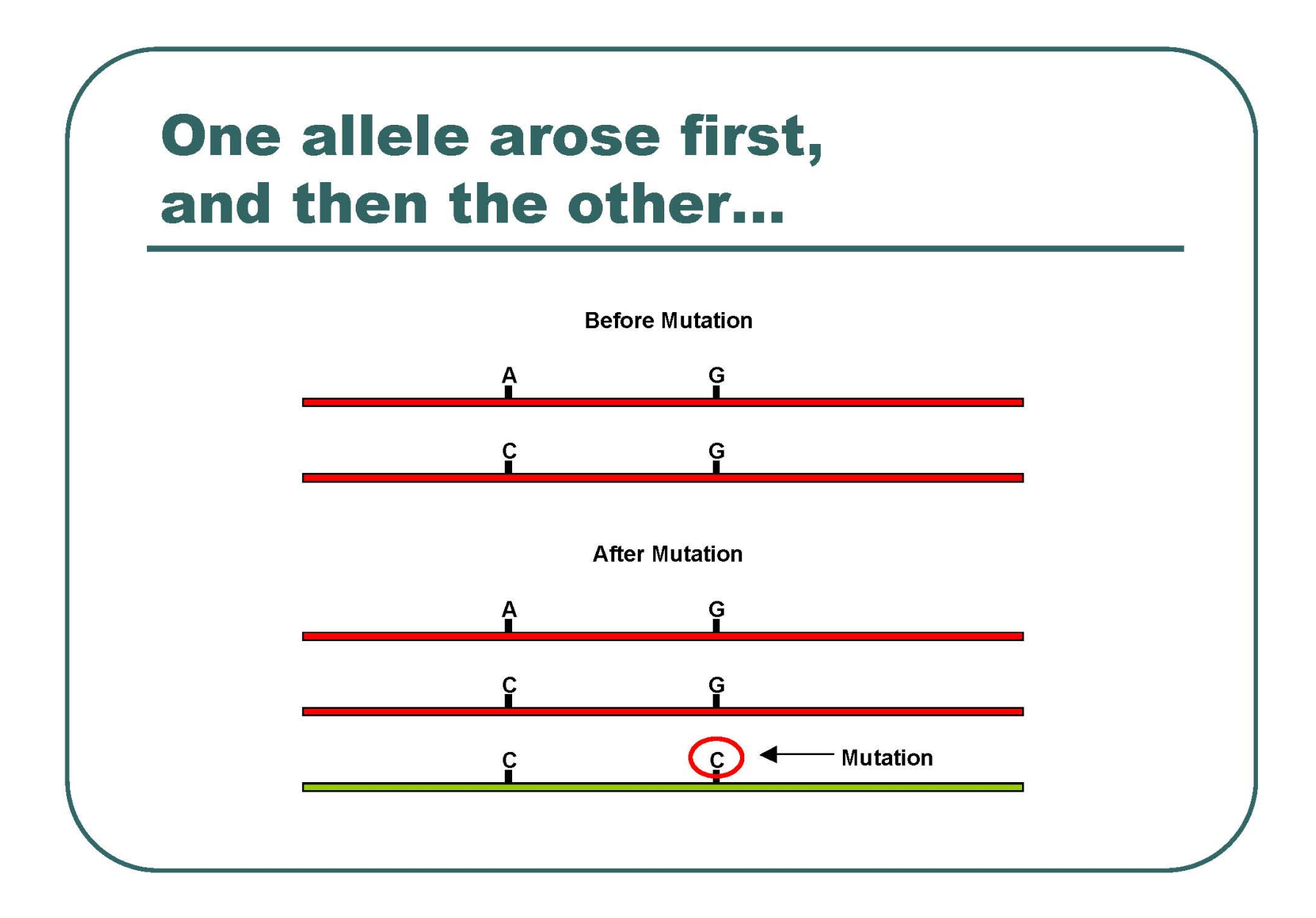

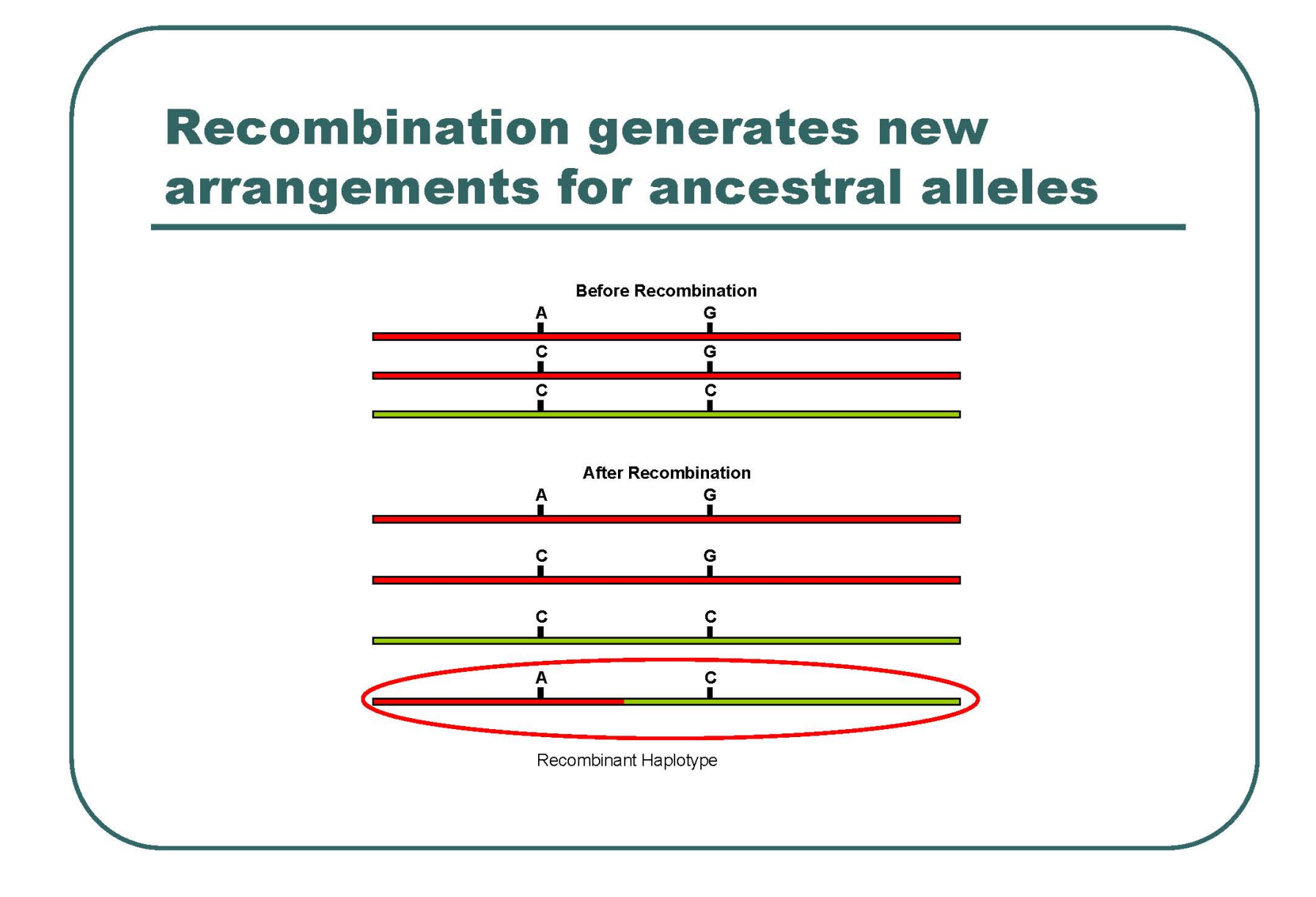

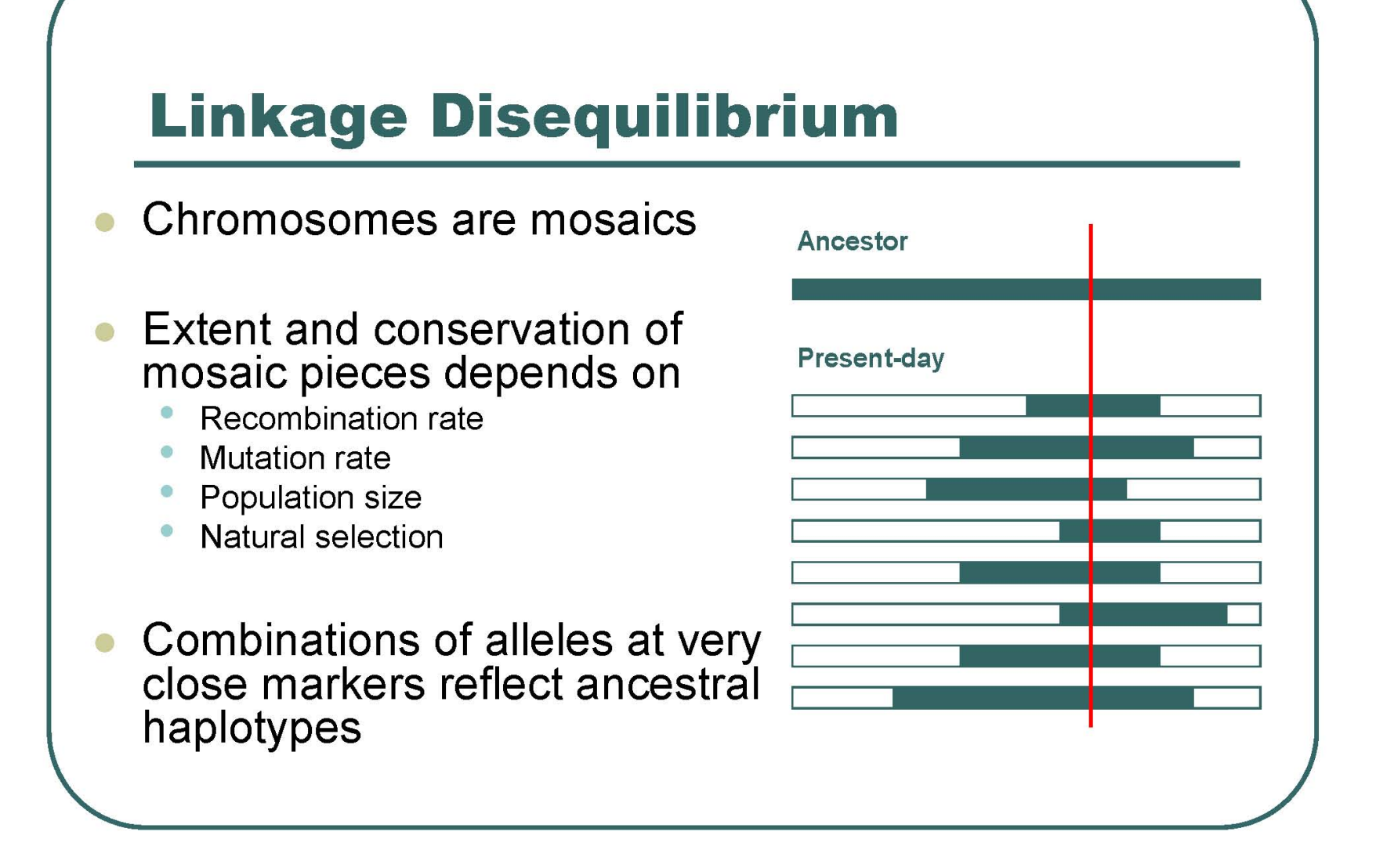

# Why is linkage disequilibrium important for gene mapping?

## **Association Studies and Linkage Disequilibrium**

- If all polymorphisms were independent at the population level, association studies would have to examine every one of them...
- Linkage disequilibrium makes tightly linked variants strongly correlated producing cost savings for association studies

# **Tagging SNPs**

- In a typical short chromosome segment, there are only a few distinct haplotypes
- Carefully selected SNPs can determine status of other SNPs

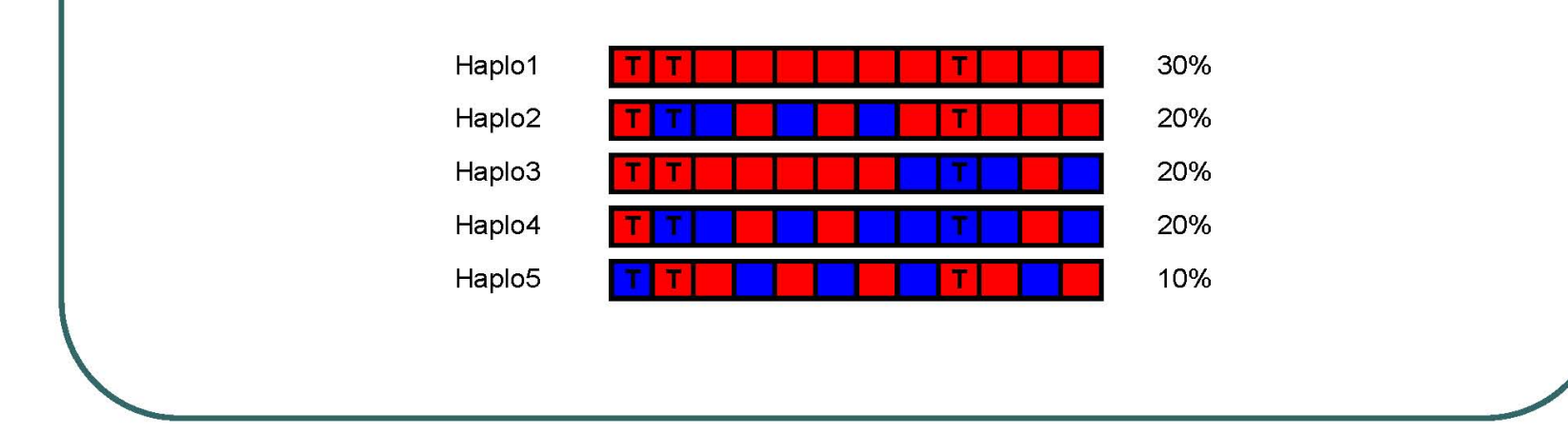

# **Linkage Disequilibrium Enables Genetic Association Studies**

- In contrast to linkage studies, association studies can identify variants with relatively small individual contributions to disease risk
- However, they require detailed measurement of genetic variation and there are  $>10,000,000$  catalogued genetic variants
- Until recently, studies limited to candidate genes or regions
	- A hit-and-miss approach...
- Because assay costs are decreasing and a modest number of variants can represent all others, genome-wide association studies are now possible.

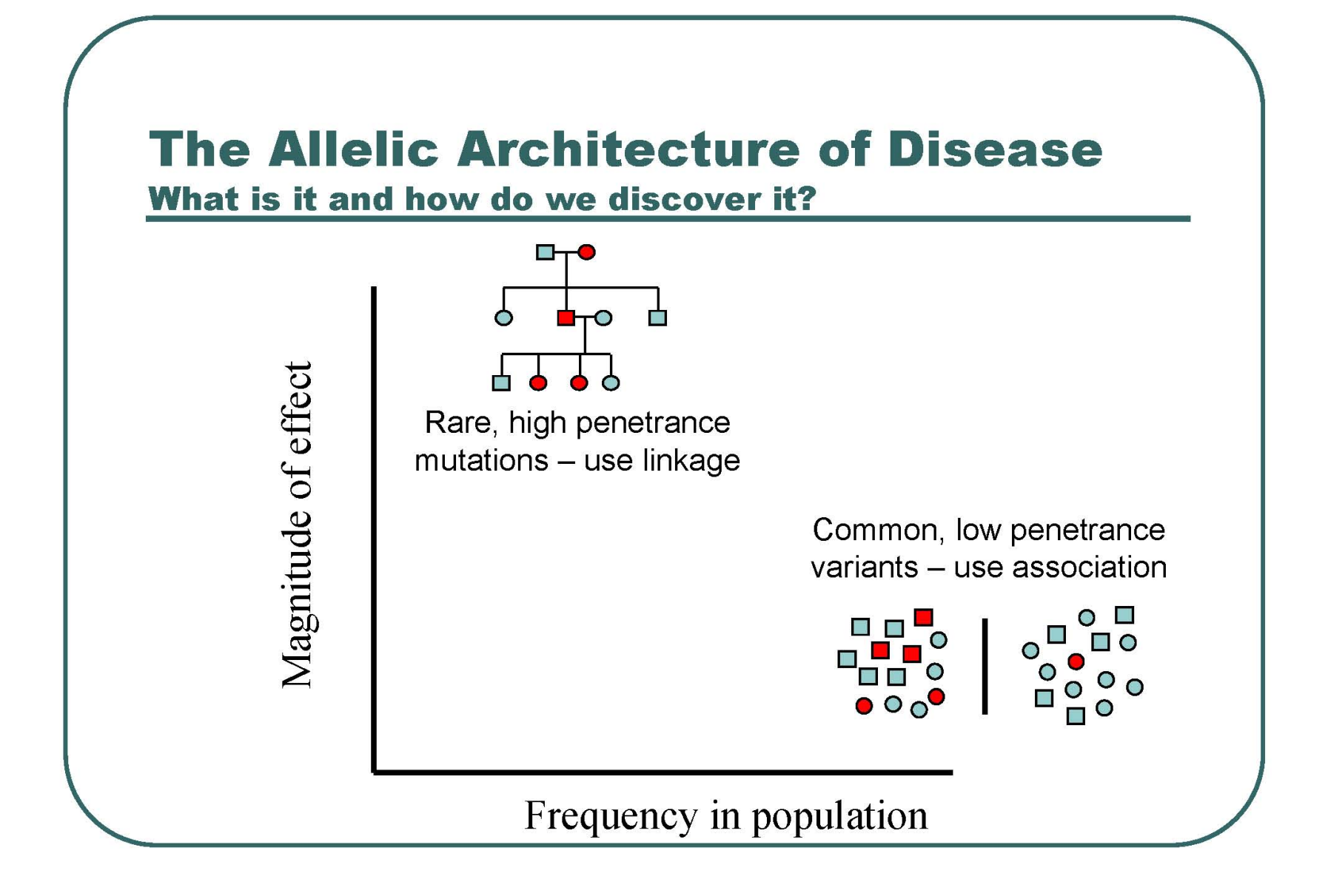

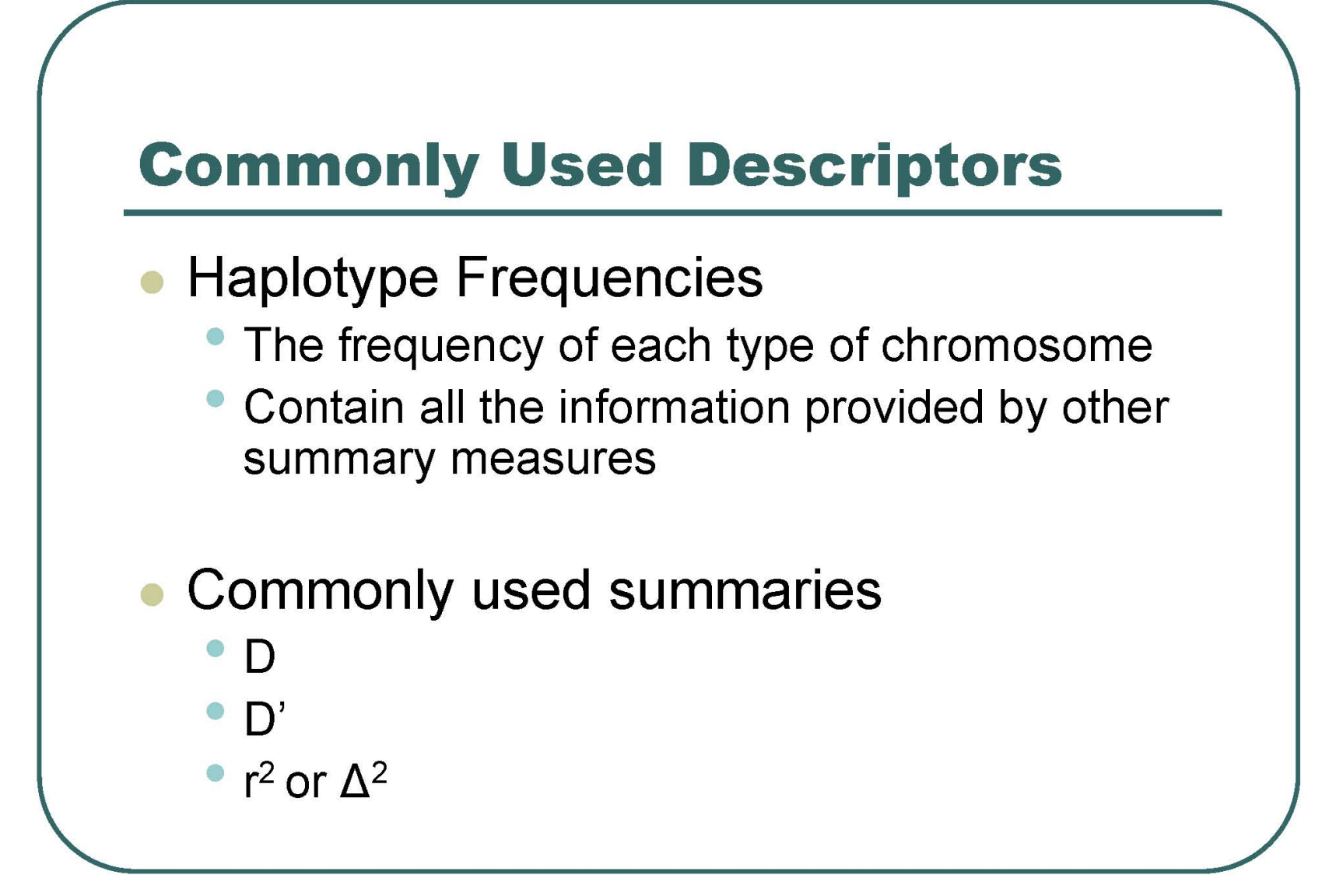

![](_page_19_Figure_0.jpeg)

**Linked Equilibrium**  
\n**Expected for Distant Loci**  
\n
$$
p_{AB} = p_A p_B
$$
\n
$$
p_{Ab} = p_A p_b = p_A (1 - p_B)
$$
\n
$$
p_{ab} = p_a p_B = (1 - p_A) p_B
$$
\n
$$
p_{ab} = p_a p_b = (1 - p_A) (1 - p_B)
$$

**Linked Disequilibrium**  
\n**Expected for Nearly Loci**  
\n
$$
p_{AB} \neq p_A p_B
$$
\n
$$
p_{Ab} \neq p_A p_b = p_A (1 - p_B)
$$
\n
$$
p_{ab} \neq p_a p_B = (1 - p_A) p_B
$$
\n
$$
p_{ab} \neq p_a p_b = (1 - p_A) (1 - p_B)
$$

# **Disequilibrium Coefficient DAB**

$$
D_{AB} = p_{AB} - p_A p_B
$$
  
\n
$$
p_{AB} = p_A p_B + D_{AB}
$$
  
\n
$$
p_{Ab} = p_A p_b - D_{AB}
$$
  
\n
$$
p_{ab} = p_a p_B - D_{AB}
$$
  
\n
$$
p_{ab} = p_a p_b + D_{AB}
$$

![](_page_23_Figure_0.jpeg)

![](_page_24_Figure_0.jpeg)

### More on D'

#### • Pluses:

- $\bullet$  D' = 1 or D' = -1 means no evidence for recombination between the markers
- If allele frequencies are similar, high D' means the markers are good surrogates for each other

### Minuses:

- D' estimates inflated in small samples
- D' estimates inflated when one allele is rare

## $\Delta^2$  (also called r<sup>2</sup>)

$$
\Delta^2 = \frac{D_{AB}^2}{p_A(1-p_A)p_B(1-p_B)}
$$

$$
= \frac{\chi^2}{2n}
$$

- Ranges between 0 and 1  $\bigcirc$ 
	- 1 when the two markers provide identical information  $\bullet$
	- 0 when they are in perfect equilibrium  $\circ$
- Expected value is 1/2n G

### More on  $r^2$

- $\bullet$  r<sup>2</sup> = 1 implies the markers provide exactly the same information
- The measure preferred by population geneticists
- Measures loss in efficiency when marker A is replaced with marker B in an association study With some simplifying assumptions (e.g. see Pritchard and Przeworski, 2001)

![](_page_28_Figure_0.jpeg)

### **Comparing Populations ...**

![](_page_29_Figure_1.jpeg)

#### LD extends further in CEPH and the Han/Japanese than in the Yoruba

#### ORIGINAL INVESTIGATION

Stephanie M. Fullerton · Andrew G. Clark Kenneth M. Weiss · Scott L. Taylor · Jari H. Stengård Veikko Salomaa · Eric Boerwinkle Deborah A. Nickerson

#### Sequence polymorphism at the human apolipoprotein All gene (APOA2): unexpected deficit of variation in an African-American sample

### Sequence APOA2 in 72 people

### Look at patterns of polymorphisms

![](_page_31_Picture_13.jpeg)

Find polymorphisms at these positions.

Reference sequence is listed.

![](_page_32_Picture_7.jpeg)

#### Sequence of the first chromosome.

Circle is same as reference.

![](_page_33_Picture_7.jpeg)

Sequence of the second chromosome.

Same as the first except at position 2671.

![](_page_34_Picture_1.jpeg)

#### Calculate D' and r<sup>2</sup> for 2818 and 3027

![](_page_35_Picture_5.jpeg)

#### Fill out this table.

X11 is number of times that haplotype is seen.

![](_page_36_Picture_7.jpeg)

#### Fill out this table. Convert all numbers to frequencies.

![](_page_37_Picture_6.jpeg)

#### Calculate D and D'

![](_page_38_Picture_14.jpeg)

 $D = x11 - p1q1$  $D_{\text{max}}$  is given by the smaller of  $p_1q_2$  and  $p_2q_1$ <br>D' = D/Dmax

#### Calculate  $r^2$

![](_page_39_Picture_8.jpeg)

 $r^2 = D^2/p1p2q1q2$